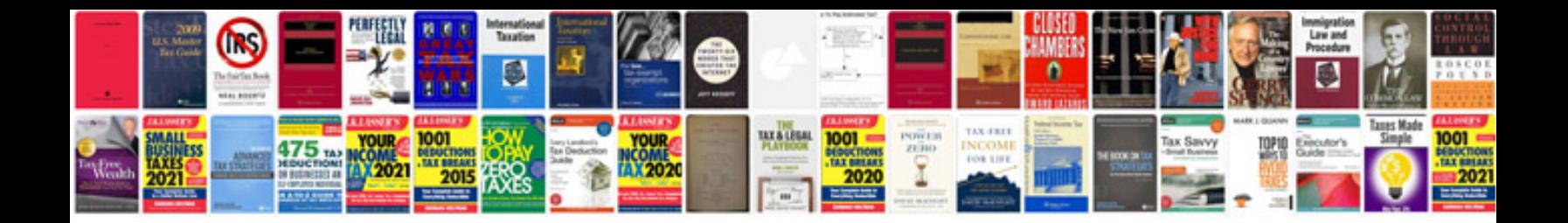

**Jawbone user manual**

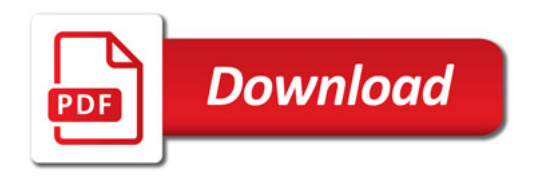

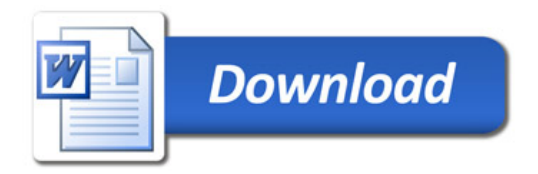